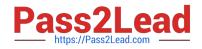

## A00-270<sup>Q&As</sup>

SAS BI Content Development

# Pass SASInstitute A00-270 Exam with 100% Guarantee

Free Download Real Questions & Answers **PDF** and **VCE** file from:

https://www.pass2lead.com/a00-270.html

### 100% Passing Guarantee 100% Money Back Assurance

Following Questions and Answers are all new published by SASInstitute Official Exam Center

Instant Download After Purchase

- 100% Money Back Guarantee
- 😳 365 Days Free Update
- 800,000+ Satisfied Customers

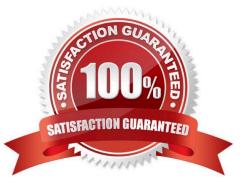

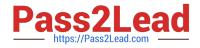

#### **QUESTION 1**

Which SAS applications can be used to create data sources for reporting and analysis using the SAS platform applications? (Choose two.)

- A. SAS Enterprise Guide
- B. SAS Information Delivery Portal
- C. SAS Information Map Studio
- D. SAS Web Report Studio

Correct Answer: AC

#### **QUESTION 2**

In SAS Information Map Studio, how are cascading prompts created?

- A. Create a compound filter with prompts and establishdependencies between prompts
- B. Use the cascading prompt wizard located on the tools menu
- C. Create individual filters and link them together on the relationships tab
- D. Create individual prompted filters and establish dependences betweenfiltersoption

Correct Answer: D

#### **QUESTION 3**

A content developer has created a SAS report in SAS Enterprise Guide and wants it to be viewed in SAS Web Report Studio. How can this be accomplished?

- A. Publish to a publication channel.
- B. Export to .srx on the file system.
- C. Open the SAS Enterprise Guide project in SAS Web Report Studio.
- D. Publish to a report repository.

Correct Answer: D

#### **QUESTION 4**

Which SAS code statement is defined by the Library metadata object?

A. The LIBNAME statement

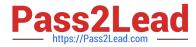

- B. The FILENAME statement
- C. The PROC METALIB statement
- D. The OPTIONS statement

Correct Answer: A

#### **QUESTION 5**

When saving a report in SAS Web Report Studio, what is a valid output type?

A. XLS

- B. DOC
- C. HTML
- D. PDF
- Correct Answer: D

Latest A00-270 Dumps

A00-270 VCE Dumps

A00-270 Braindumps